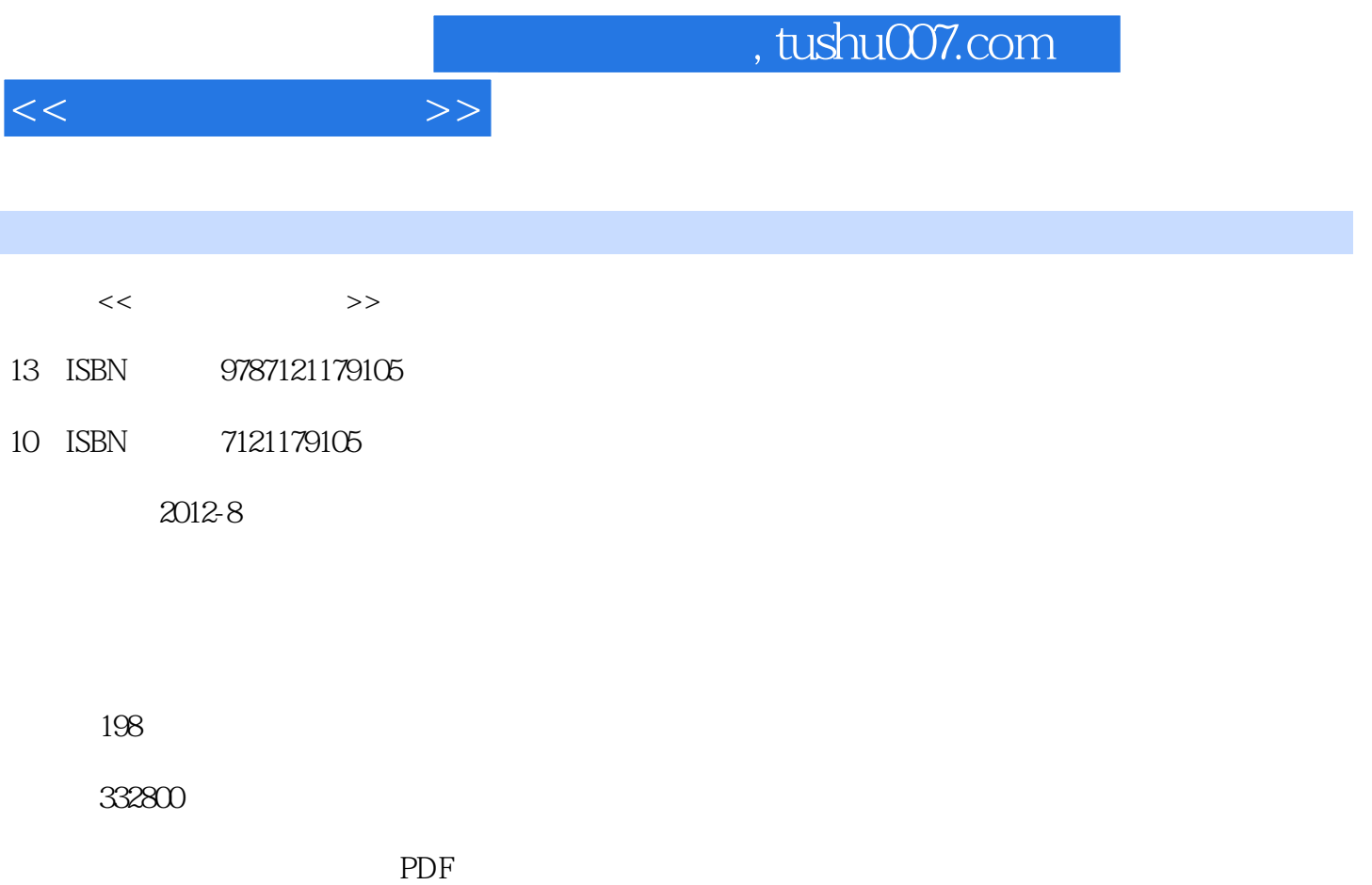

http://www.tushu007.com

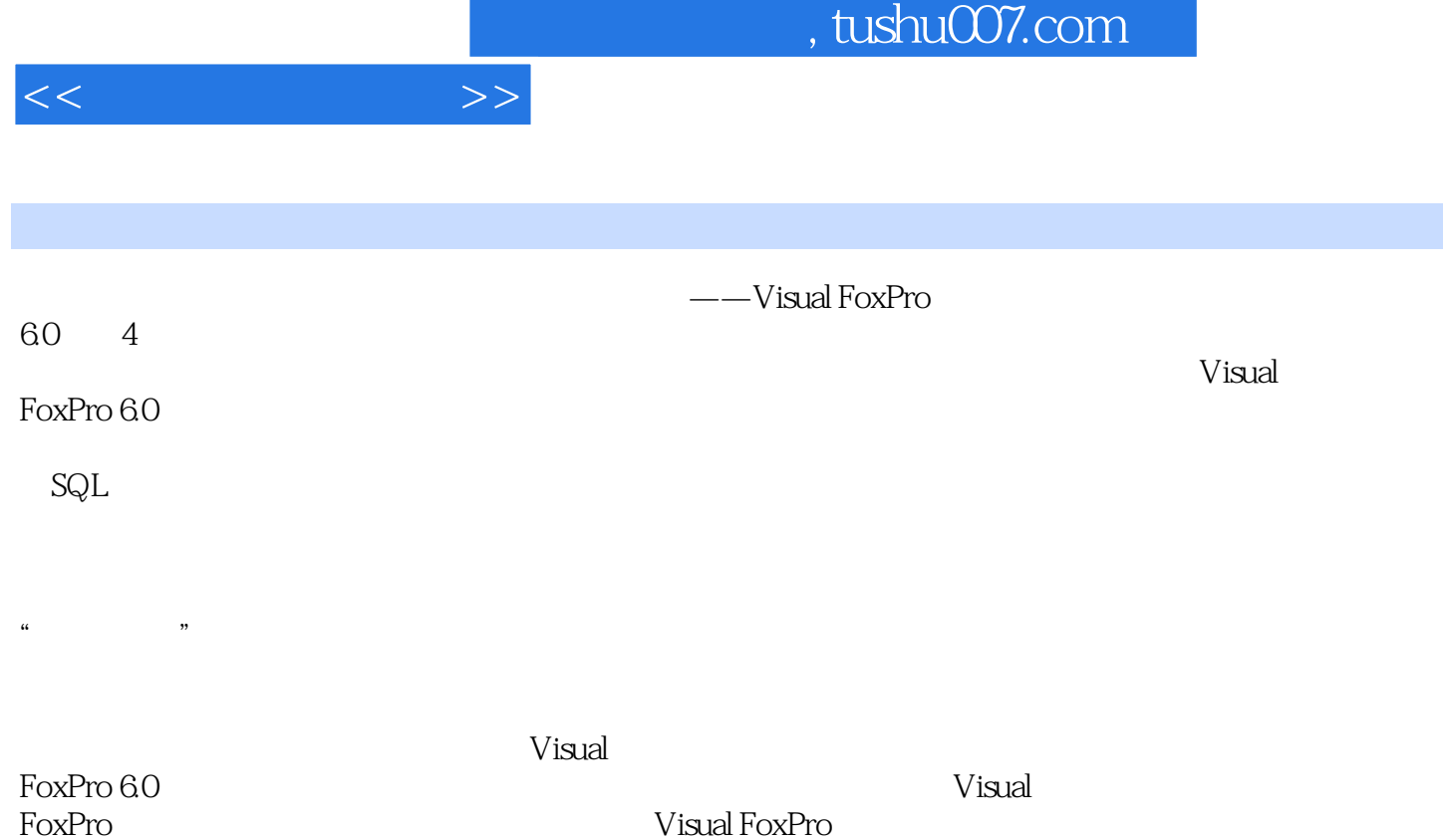

 $60$ 

, tushu007.com

 $<<$  and  $>>$ 

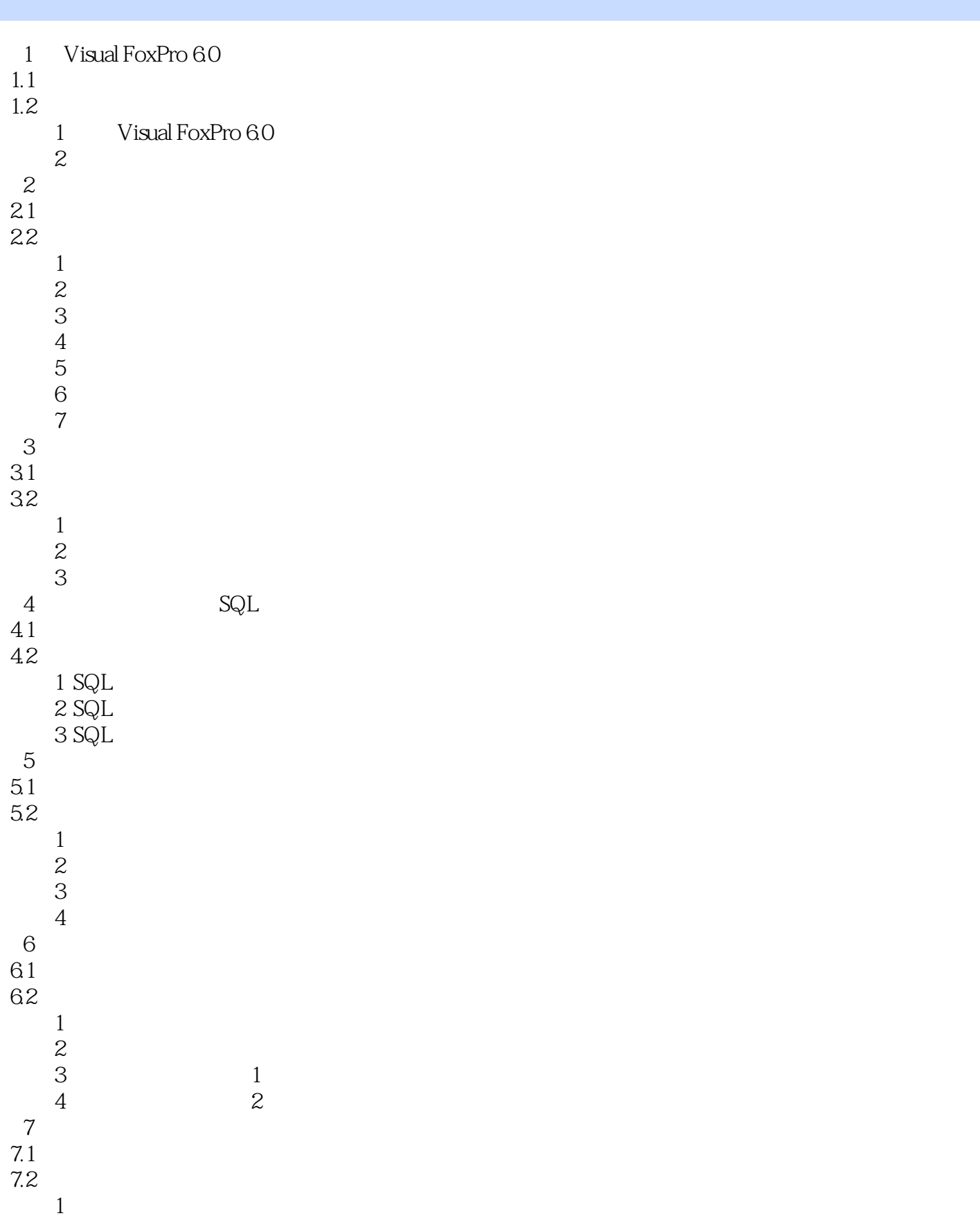

## , tushu007.com

 $<<$  and  $>>$ 

 $\sim$  2  $8<sub>z</sub>$ 8.1 82  $\frac{1}{2}$  $\sim$  2 第9章 应用程序设计实例 9.1 9.2 1 Visual FoxPro 6.0

2 Visual FoxPro 6.0<br>3 附录3 常用的表单属性、事件与方法

 $4<sub>1</sub>$ 

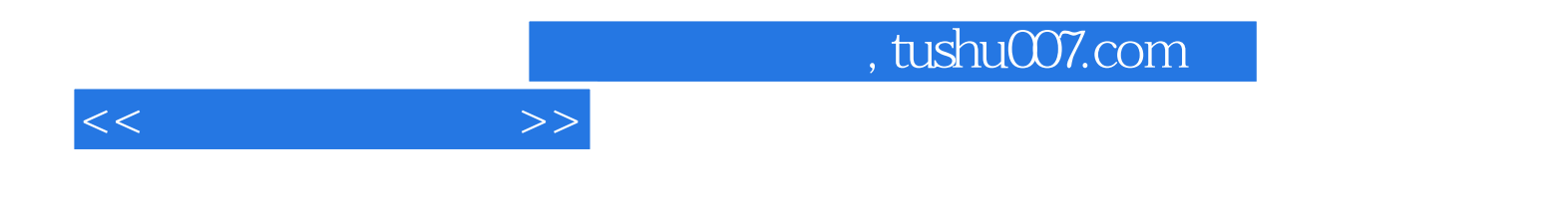

本站所提供下载的PDF图书仅提供预览和简介,请支持正版图书。

更多资源请访问:http://www.tushu007.com